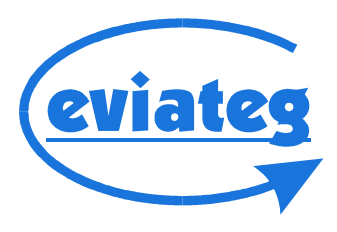

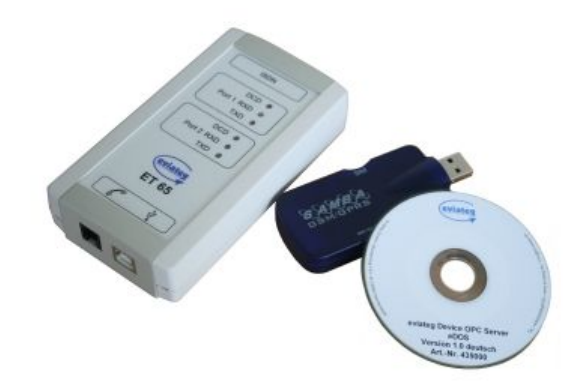

## **Datenblatt eDOS**

## **OPC-Server zur Aufschaltung von eviateg-OPC-Feldgeräten**

- ► Aufschaltung von mehreren hundert Feldgeräten über ISDN, GSM, GPRS und LAN möglich (nur begrenzt durch Speichergröße und Geschwindigkeit des Server-PCs)
- ► keine Lizenzgebühren in Abhängigkeit von der Anzahl der Datenpunkte
- ► skalierbare Anzahl von ISDN- und GSM-Modems sowie von LAN-Zugängen
- ► automatische Konfiguration von neu angemeldeten OPC-Feldgeräten:
	- eine Zuordnungstabelle Seriennummer / Geräte-Namen sorgt dafür, dass neue Geräte sofort mit dem zugewiesenen Namen für den OPC-Client sichtbar werden
	- für Kategorien und Datenpunkten können Standardnamen vorgegeben werden, so dass alle Datenpunkte sofort bei der Erstanmeldung strukturiert und mit aussagekräftigen Namen im OPC-Adressraum dargestellt werden
	- Überwachung auf unzulässige Zeichen bei der Zuweisung von Datenpunkt-Namen
- ► automatischer Export von Geräte- / Kategorien- und Datenpunkt-Namen in .CSV-Dateien - das Datenformat für .CSV-Export kann an das Import-Format des OPC-Clients angepasst werden
- ► Schalten von Ausgängen durch den OPC-Client möglich
- ► automatische Uhrzeit-Synchronisation des OPC-Servers mit Internet-Uhrzeitservern
- ► automatische Uhrzeit-Synchronisation der Feldgeräte mit dem OPC-Server
- ► Online-Hilfesystem mit kontext-sensitiver Hilfe
- ► Überwachung der Einhaltung des vorgesehenen Routinemeldungs-Intervalls
- ► Liste der registrierten OPC-Feldgeräte kann nach diversen Kriterien sortiert und ausgedruckt werden
- ► automatische Programmpflege und -Datensicherung

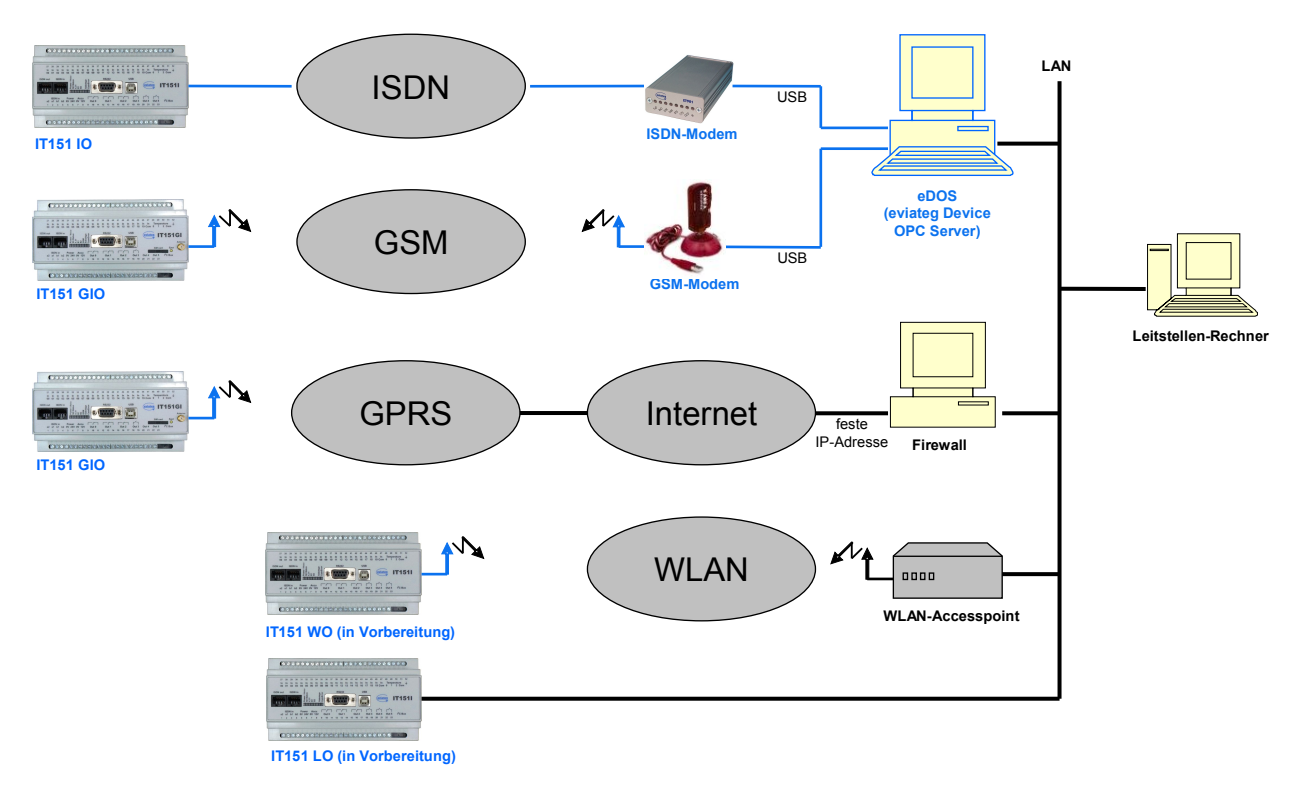

## Spiegelserver-Betrieb

- ► zur Redundanz-Bildung, z.B. an unterschiedlichen Standorten mit zusätzlichen Einwahl-Zugängen (ISDN, GSM, LAN-Zugänge)
- ► OPC-Feldgeräte können Verbindungen zu einem der beiden Server aufbauen (bessere Lastverteilung bei hohem Meldungsaufkommen)
- ► verschlüsselte Kopplung über LAN
- ► automatischer Abgleich geänderter Werte von Datenpunkten
- ► automatischer Abgleich bei geänderten Namen von Geräten, Kategorien und Datenpunkten

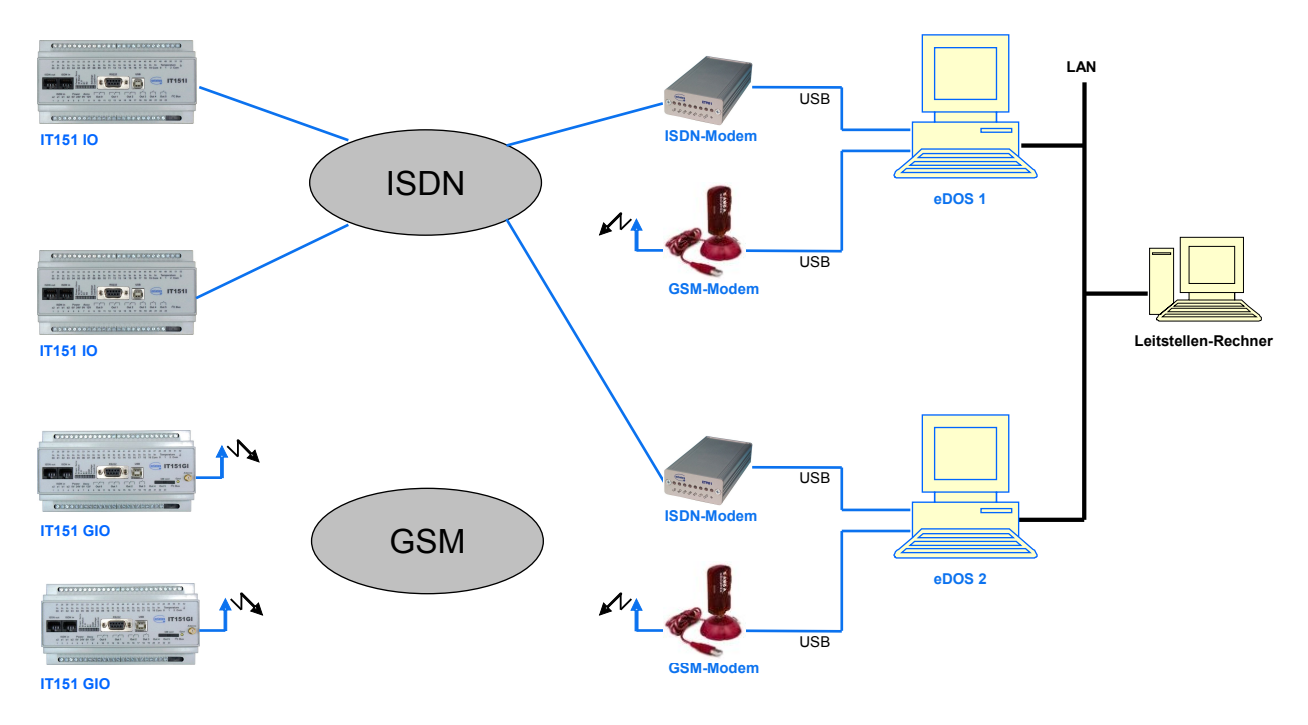

## **Technische Daten**

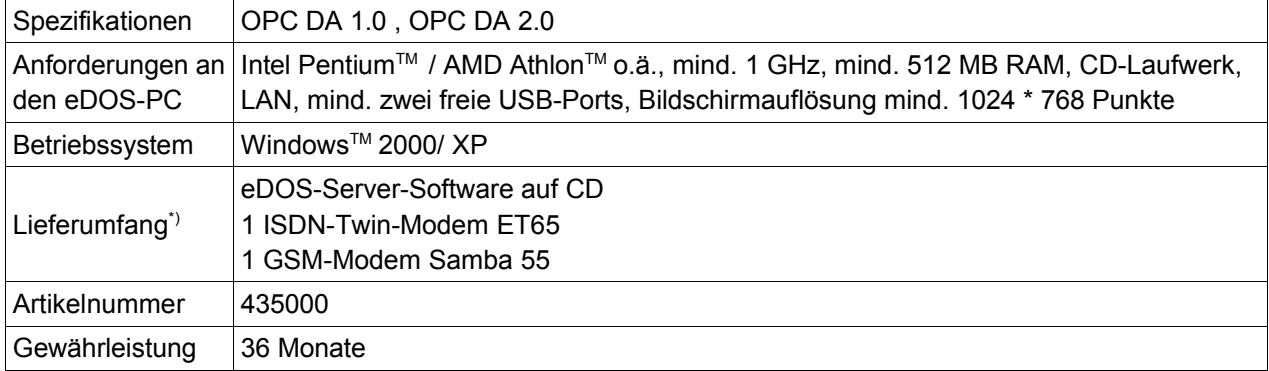

\*) Komplett installierte eDOS-Server inkl. PC auf Anfrage

Technische Änderungen vorbehalten. Stand: 06.10.2008